#### GoogleSearch Crack Incl Product Key [March-2022]

# **Download**

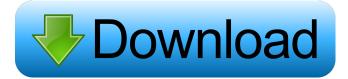

GoogleSearch Crack + With Serial Key X64

GoogleSearch Serial Key is a lightweight application that emulates a GoogleSearch field, allowing you to quickly perform Google searches with the mouse. Microsoft Office for Mac 2003 or later Microsoft Office for Mac 2003 or later is an application suite of Mac computers. The suite has five products: Word, Excel, PowerPoint, Outlook, and Access. The suite was originally made available for both Intel and PowerPC Macs, and has been further optimized and enhanced for use on Intel Macs. It has a few special features that were not present on other Microsoft Office products and, until recently, there were no plans to port this suite to Windows. It also includes a document converter and some other things. How to install Microsoft Office for Mac 2003 Installing Microsoft Office for Mac 2003 is very easy, just follow the steps: You need to copy both parts of the setup file from your downloaded zip file and put them

into your Applications folder. You need to drag the new folder into your "Applications" folder. And then you need to run the "install.exe" on the setup file. How to remove Microsoft Office for Mac 2003 This process needs to be repeated to remove Microsoft Office for Mac 2003 completely. I just discovered this amazing little tool called "gpg4win". It's a simple little GUI tool which adds a simple front end to the GnuPG (part of the GNU project). It works well and does all the basic things you would expect from a basic GPG tool. The interface is very simple and it works fine as a standalone tool, but it also can be integrated to other GUI applications using it's "shell" mode. As you can see, there are many options and features, which are not listed here. I've only included the basic options, but I think the one I liked the most is the "Command line mode". The shell mode just gives you a convenient menu to select and run commands, but the command line mode just keeps you away from the text edit mode and lets you use your normal tools to access the configuration. I hope you find this tool useful. It took me some time to realize why this app really looks like the picture shown on it's homepage, it's just a matter of google. I had to search on google a lot, and I found a reference that

#### **GoogleSearch With Registration Code**

GoogleSearch feature for Yahoo! Widget Engine. More about Yahoo! Widget Engine: Microsoft Internet Explorer 9 Beta 3 - Beta 2 published:15 Oct 2010 views:456948 The Microsoft Internet Explorer 9 Beta 2 is the second preview version of the new web browser of Microsoft. The successor of Internet Explorer 8, this new version brings new features. Moreover, Microsoft states that the Beta 2 version is the most stable version of Internet Explorer 9. Visit the official Microsoft Internet Explorer 9 Beta 2 page: Internet Explorer Beta 3 is a part of the Internet Explorer 9 Beta 2. Visit the Microsoft Internet Explorer 9 Beta 3 page: Internet Explorer 9 Beta 4 is a part of the Internet Explorer 9 Beta 5 is a part of the Internet Explorer 9 Beta 2. Visit the Microsoft Internet Explorer 9 Beta 5 page: The official release of Internet Explorer 9 is in April 2011. This video explain how to install the version Beta 3 of the new web browser of Microsoft. published:08 Dec 2010 views:425717 Microsoft Internet Explorer 9

Beta 2 - Beta 2 download (final) published:04 Dec 2010 views:719 This video shows how to download the final version of IE9 Beta 2 (final) Search the video for "IE9 Download". Microsoft has released the IE9 Beta 2 "final" version online. This new version is currently available to Windows 7 users, and it's also possible to install the preview version on Windows XP and Windows 8. published:12 Dec 2010 views:16531 Microsoft Internet Explorer 9 Beta 2 published:15 Oct 2010 views:456948 The Microsoft Internet Explorer 9 Beta 2 is the 77a5ca646e

# GoogleSearch Free Download [2022]

It's designed to resemble a regular search field found in most web browsers, with the Google logo displayed right before the search field, all wrapped around a slim floating bar. Related options make it possible to change the language of search results online, or clear the input field after each operation. Choosing to search for a specific text string brings up the default web browser, with results shown on a Google page. Taken from: GoogleSearch Rating: 0 Downloads: 8,922 Size: 165.0KB Instructions: 1 GoogleSearch is a useful gadget. It lets you quickly perform Google search operations. The gadget is useful, since the Google search engine is one of the most popular search engines and it's free to use. Before you use GoogleSearch, you need to install and setup GoogleSearch on your computer. GoogleSearch is available for all versions of Windows and is compatible with Windows 95/98/Me/NT4/2000/XP. The setup file also needs to be downloaded and run separately. GoogleSearch uses the default web browser, so you can use it in conjunction with your existing browser. The GoogleSearch application runs on 32-bit versions of Windows. You can change its icon by right-clicking on the icon and select Properties from the menu. Go to the icon's tab and modify the icon. The installation process is fairly simple, and can be completed in a few minutes. Once installed, you should add GoogleSearch to your desktop or My Desktop by right-clicking on the icon and selecting Add to Desktop. You should also make sure the GoogleSearch web page or any other links is open in the default web browser. You can open the GoogleSearch web page with the default browser or any other web browser by right-clicking on the icon and selecting Open in Browser. There are also various options you can adjust on GoogleSearch's properties to customize the way you use it. Click on the Options button to open the settings window. Click on Options from the menu on GoogleSearch's properties to access the options. GoogleSearch Features: • Add GoogleSearch to your Desktop: Select this option to add GoogleSearch to your desktop, so you can easily run GoogleSearch by simply clicking on its icon. • Allow use of multiple GoogleSearch installations: Select this

#### What's New in the GoogleSearch?

GoogleSearch is an integrated search field for the web browser that brings the search feature of the most used search engine on your desktop. Keywords: google search, IFill IFill is a tool to search through the contents of any file in a folder. IGodTipCtrl IGodTipCtrl allows you to quickly change the "about" and "more info" about a software installation, or application. IgoSwitcher IgoSwitcher provides you with a wide variety of color choosers for selecting colors on your computer screen. It offers a set of color schemes and one customized color chooser. Each color scheme in the color chooser contains a "colors" folder. This folder contains a set of 16 image files. Each image file contains only one color for easy use. With just one click of your mouse, you can change the colors of your windows, the system tray, the system icon or the taskbar background and many more things. By the way, it is so easy to change the colors of your taskbar background, you can watch a cool animation while you are setting it. IgoTaskBar IgoTaskBar provides a useful tool for managing taskbar buttons and any other icons you have on your taskbar. This tool allows you to easily rearrange icons, disable a certain button and even add more taskbar buttons to the main taskbar. IgoWizard IgoWizard provides you with an alternative method to install software on your computer. With the help of IgoWizard, you can search the Internet, download software, install software and much more. When installing software, you can install the software with all its files as well as select the default installation location. IgoWatch IgoWatch can be used to keep you updated about the updates and services for all the software installed on your computer. IgoWrench IgoWrench is a tool to unlock, display, hide and even delete DRM protected music files. It also enables you to convert DRM protected music files to unprotected MP3 files. It also includes a fully functioning music player. IGotRocket IGotRocket provides you with the ability to automatically download video from YouTube and convert the video for DRMfree playback on your Windows PC. It downloads videos one by one without creating a large batch. It can download videos from all YouTube channels without any limitation. It uses the excellent YouTube downloader. IGotYoutube IGotYoutube is a powerful video converter with the ability to download videos from YouTube and convert the video for DRM-free playback on your Windows

PC. It can download videos one by one without creating a large batch. It can download videos from all YouTube channels without any limitation. It uses the excellent YouTube downloader. It also has a built-in player that can

# **System Requirements For GoogleSearch:**

Operating system: Windows 8.1/ Windows 10 Processor: Intel Core i5-3570 Memory: 4 GB RAM HDD: 18 GB free space Display: 1366 x 768 resolution. Graphics: NVIDIA GeForce GTX 770 Software: Firefox 40+ | Spotify Premium Chrome Running Time: 80 mins Click Here for Full Film Trailers Click Here for Film Cast Synopsis: "The many faces of Russia" from a point of view of its youth is

## Related links:

https://rocketchanson.com/advert/regex-logviewer-lifetime-activation-code-free-download/

https://boiling-cove-35993.herokuapp.com/vanyyard.pdf

https://www.caelmjc.com/wp-content/uploads/2022/06/wylaene.pdf

http://sandbox.autoatlantic.com/advert/imageconcat-crack-license-code-keygen-for-windows-april-2022/

https://www.5etwal.com/ghydraulics-1-0-2-crack-free-download-for-pc/

https://wakelet.com/wake/D4KxvpH5svbYriNO95Eo4

https://www.valenciacfacademvitalv.com/2022/06/06/truxshare-4-2-0-with-serial-key/

https://safe-harbor-69310.herokuapp.com/Rio Crazy Bird Theme.pdf

 $\underline{https://jgbrospaint.com/2022/06/06/apex-free-pmp-video-converter-crack-full-version-free-download-pc-windows/ntdps://gbrospaint.com/2022/06/06/apex-free-pmp-video-converter-crack-full-version-free-download-pc-windows/ntdps://gbrospaint.com/2022/06/06/apex-free-pmp-video-converter-crack-full-version-free-download-pc-windows/ntdps://gbrospaint.com/2022/06/06/apex-free-pmp-video-converter-crack-full-version-free-download-pc-windows/ntdps://gbrospaint.com/2022/06/06/apex-free-pmp-video-converter-crack-full-version-free-download-pc-windows/ntdps://gbrospaint.com/2022/06/06/apex-free-pmp-video-converter-crack-full-version-free-download-pc-windows/ntdps://gbrospaint.com/2022/06/06/apex-free-pmp-video-converter-crack-full-version-free-download-pc-windows/ntdps://gbrospaint.com/2022/06/06/apex-free-pmp-video-converter-crack-full-version-free-download-pc-windows/ntdps://gbrospaint.com/2022/06/06/apex-free-pmp-video-converter-crack-full-version-free-download-pc-windows/ntdps://gbrospaint.com/2022/06/06/apex-free-pmp-video-converter-crack-full-version-free-pmp-video-converter-crack-full-version-free-pmp-video-con$ 

http://kireeste.com/?p=5290